# **Interactive Texture Mapping**

**Jerôme Maillot\* , Hussein Yahia** $^\ddag$ **, Anne Verroust** $^\ddag$  Thomson Digital Image <sup>z</sup> INRIA-Rocquencourt

## **Abstract**

This paper describes a new approach to texture mapping. A global method to lower the distortion of the mapped image is presented; by considering a general optimization function we view the mapping as an energy-minimization process. We have constructed an interactive texture tool, which is fast and easy to use, to manipulate atlases in texture space. We present the tool's large set of interactive operations on mapping functions. We also introduce an algorithm which automatically generates an atlas for any type of object. These techniques allow the mapping of different textures onto the same object and handle non-continuous mapping functions, needed for complicated mapped objects.

**CR Categories and subject descriptors:** I.3.3 [Computer Graphics] Picture/Image Generation. I.3.7 [Computer Graphics] Graphics and Realism - Color, Shading and Texture.

**Additional Keywords:** Texture Mapping, Texture Map Distortion, Realistic Rendering, Interaction.

## **1 Introduction.**

Texture mapping is a method in Computer Graphics to enhance the richness of computer-generated images [3, 13]. A texture is a 2D image to be mapped onto a synthetic 3D object. The 2D space of the texture image is often called texture space. Each point on the object has to be associated with an element in texture space. One of the first algorithms used the parametric representation of patches to find texture addresses [3]. With this method, some problems may occur at the junction of two patches [4]. Another method is to project the texture onto the object using an intermediate 3D shape like a box or a cylinder [2]. Also, some applications have been developed to provide direct drawing onto the object, in which the user interactively modifies the texture via the mapping function [12].

Thomson Digital Image, 20-22, rue Hegesippe Moreau, 75018 Paris, France.

<sup>1</sup> INRIA-Rocquencourt B.P. 105, 78153 Le Chesnay, France.

Permission to copy without fee all or part of this material is granted Permission to copy without fee all or part of this material is granted provided that the copies are not made or distributed for direct provided that the copies are not made or distributed for direct commercial advantage, the ACM copyright notice and the title of the publication and its date appear, and notice is given that copying is by publication and its date appear, and notice is given that copying is by permission of the Association for Computing Machinery. To copy permission of the Association for Computing Machinery. To copy otherwise, or to republish, requires a fee and/or specific permission. otherwise, or to republish, requires a fee and/or specific permission. ©1993 ACM-0-89791-601-8/93/008…\$1.50 commercial advantage, the ACM copyright notice and the title of the

In addition, the rendering of an object mapped with a preexisting image, such as a digitized one, has been improved using dedicated techniques [3, 8, 2, 1]. We are interested in the case of 2D textures. In general, there is no natural mapping from the texture to the object: the image is necessarily distorted (see [13]). Also, there is a need for interactive tools to help the user define how to map a pre-defined image onto a surface, or to improve a mapping function. We present new methods for solving these problems.

We first propose, in section two, a mathematical formulation for the distortion of the mapped image. After deriving a general formula for the deformation energy, we describe simplified formulae, fast enough to be used inside an interactive loop to improve the mapping function.

Section three is devoted to the notion of an *atlas*, derived from a mathematical notion and adapted to the special case of textures. In the first subsection curvature is used to build an ultrametric for automatically creating atlases on any object. In the second subsection a set of interactive functions is presented for manipulating atlases.

We address only the case of polygonized surfaces. This simplifies the definition of the mapping function to one that depends only on the position in the texture plane of the points associated to all vertices. Our texture mapping tool is designed for a naive user who is not necessarily a specialist in image synthesis. The interface is very intuitive for the basic functions, and also provides some control structures which free the user from repetitive tasks. This program could be used, for example, by fashion designers to map woven or leather textures onto polygonal surfaces describing shoes, clothes or seats.

## **2 Deformation measures.**

The first problem one has to solve when mapping textures is to define the quality of the final rendered object. We propose to measure the distortion introduced by the mapping as the deformation energy E. In the first subsection, we derive a general formula for  $E$ . We then propose, in the following subsections, a simplified formula for E, whose minimization can be done in real-time, and which gives very good visual results.

## **2.1 General formula.**

Suppose that the surface on which we want to map textures is defined by a parametric function:

$$
\phi: U \longrightarrow \mathcal{E}
$$

U being an open set of  $\mathbb{R}^2$  and  $\mathcal E$  Euclidean ordinary 3-space: to each point  $(u, v)$  of U,  $\phi$  associates a point  $\phi(u, v)$  on the surface;  $\phi$  thus defines a trivial mapping function onto the surface (for example, in [5], the surface is a bicubic patch, and the mapping function is exactly given by the parameterization). It should be noticed that any regular surface can be defined in this way, at least locally.

If the texture is to be mapped onto an elastic surface, one can measure the deformation of the texture through  $\phi$  by computing the elastic deformation of the planar section when one applies  $\phi$ to it. We use the first fundamental form  $I_{\phi}$  [9, chap 2.5, 4.2] to measure at each point  $(u, v) \in U$  the differences of lengths and angles between the initial plane and the tangent plane of the surface. Denoting by  $\nabla \phi$  the Jacobian Matrix of  $\phi$ , we let

$$
I_{\phi}(u,v) = \nabla \phi \cdot {}^{t} \nabla \phi \tag{1}
$$

In particular,  $I_{\phi}$  is the identity matrix of  $\mathbb{R}^2$  if and only if  $\phi$  is an (infinitesimal) isometry, which means that the mapping function does not distort the image. Let Id be the identity matrix of  $\mathbb{R}^2$ , and  $\| \cdot \|$  be any norm defined on the set of 2  $\times$  2 matrices. We can take as a measure of deformation energy at a point  $(u, v)$ of parameter space the quantity  $||I_{\phi}(u,v) - Id||^2$ , known by mechanical engineers as the Green-Lagrange deformation tensor. The deformation energy  $E$  can then be defined over the whole underlying set  $U$  since

$$
E(U) = \int \int_{U} ||I_{\phi} - \text{Id}||^{2} du dv = \int \int_{U} ||e||^{2} du dv \qquad (2)
$$

This equation can be written as (see Appendix A):

$$
E(U) = \int \int_{U} \left(\frac{\partial \phi}{\partial u} - 1\right)^2 + 2\left(\frac{\partial \phi}{\partial u} \cdot \frac{\partial \phi}{\partial v}\right)^2 + \left(\frac{\partial \phi}{\partial v} - 1\right)^2 du dv \quad (3)
$$

If the surface is defined locally by non-overlapping regions, then the total energy is obtained by summing all the energies of each region  $U_i$ :  $E = \sum_i E(U_i)$ .

## **2.2 Interpretation in the Linear Theory of Elasticity.**

We may imagine that our surface is made of rubber, and that we want to deform it in such a way that it can be equated with the texture image. If the material is isotropic, the elastic energy depends only on two parameters  $\lambda$  and  $\mu$  (see [17, 6]). Writing  $tr(e)$  for the trace of matrix  $e$  (the sum of its diagonal terms), then:

$$
E = \int \int_{U} \frac{\lambda}{2} \left( \text{tr}(e) \right)^2 + \mu \text{ tr}(e^2) \tag{4}
$$

assuming that  $\lambda + \mu > 0$  and  $\mu > 0$ , which express that E is positive definite. Since only the ratio  $\frac{\lambda}{n}$  is significant for comparing mapping distortions, we can take  $\mu = 1$ . The coefficient  $\lambda$ characterizes how the material is deformed orthogonally to the direction of a tensile stress. All existing materials have a positive  $\lambda$ , referring the fact that any object shrinks in direction v when

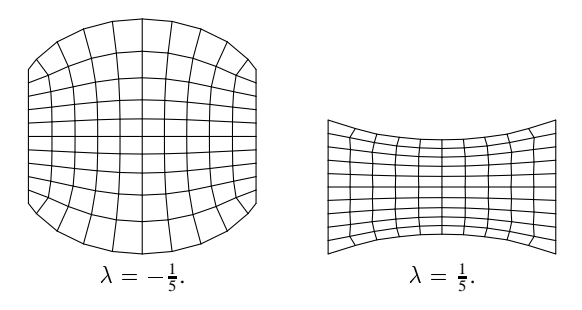

Fig. 1: Two squares of elastic material with different values of  $\lambda$ were stretched in u direction.

one stretches it along u. With  $\lambda = 0$  the deformation in u and v are independent. Figure 1 shows the influence of the sign of  $\lambda$  on the shape of a deformed object. Equation 3 correspond to the case  $\lambda = 0, \mu = 1$ . For texture mapping, except in very special cases, the best results are obtained with by setting  $\lambda = 0$ . It is important to note that two symmetrical surfaces have the same deformation energy. This implies that it is not possible to determine whether the mapping function inverts the image or not. We will show in section 2.4 that this may lead to problems.

## **2.3 Triangulated surfaces.**

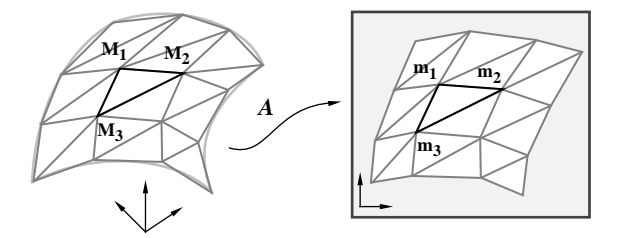

Fig. 2: Locally, the mapping function is an affine application A which associates triangle  $M_1M_2M_3$  with triangle  $m_1m_2m_3$ . It is the inverse function of  $\phi$ .

The deformation of the mapped image can be computed by evaluating the deformation of each triangle. As a result, the parametric function  $\phi$  is affine (see figure 2), and its gradient is the associated linear map. Write  $M_i$  and  $m_i$ ,  $i \in \{1, 2, 3\}$ , for the vertices in  $\mathbb{R}^3$  and their associated positions in texture plane. Then  $\phi$  is defined by nine numbers. If the previous formula is expanded, the total energy can be expressed as the sum of rational fractions of  $m_i$ , with numerator of degree 8 and denominator of degree 6. To find the best mapping function, one has to find the coordinates of all  $m_i$ 's that minimize this energy. The solution can only be computed numerically, using an optimization method. The efficient algorithms need to know the gradient of the energy. Even in the simplest case of triangulated surfaces, the expression is complex and long to process. One can remark that most of the existing finite element programs are built to treat linear elasticity . They are highly optimized, but cannot be used to solve

 Although in linear elasticity theory, the displacement of any point is supposed to remain small compared to the object, this is not the case in a rotation, for example. Such an approximation gives very bad results when applied to texture mapping.

texture mapping problems. Thus, to be fast enough for interactive applications, the optimization process requires a simplified form of the energy equation that we present below.

In [1] a flattening algorithm is proposed for parametric patches. It is based on a relaxation procedure and runs incrementally. We want to find a global minimum for any type of polyhedral surface, using energy-minimization techniques. The method to be presented here will tackle the problem from a different point of view.

## **2.4 A simple, distance based energy.**

If the surface is triangulated, its first fundamental form is completely characterized by the length of its edges. Furthermore, the lengths measured in  $\mathbb{R}^3$  and in the texture plane are all the same if and only if the mapping function is an isometry. This is a consequence of the fact that two triangles are isometric as soon as their three edges have same lengths. Let's introduce the length energy  $E_l$ . The simplest form of energy that preserves length is the following:

$$
E_l = \sum_{(i,j) \in \text{Edges}} \frac{\left( ||m_i - m_j||^2 - ||M_i - M_j||^2 \right)^2}{||M_i - M_j||^2} \tag{5}
$$

Using the squared norm gives us a simple form for the gradient.  $E_l$  represents the energy of a spring net initially lying on the surface, and for which each spring induces a force proportional to the square of the distance (instead of the distance, as for classical springs). This give a higher energy for the most elongated springs than is given by the classical spring response, and thus increases the mean elongation, but lowers the maximum elongation. The final state is not very different from what would be obtained with standard springs, but using this formula we obtain a faster optimization algorithm. Normalization (that is, dividing by the term  $||M_i - M_j||^2$ ) is chosen so that the energy does not change when the surface is subdivided by splitting each triangle into four similar parts. Without such a normalization, an object with very different face sizes would not be processed correctly. This would be the case, for example, if the surface is constructed from hierarchical splines.

Taking the symmetry of formula 5 into account, the part of the energy depending on point  $i$  is:

$$
E_l = 2 \sum_{m_k \text{adjacent to } m_i} \frac{\left(||m_i - m_k||^2 - ||M_i - M_k||^2\right)^2}{||M_i - M_k||^2} \quad (6)
$$

The energy gradient is a degree three polynomial:

$$
\begin{array}{lcl} \frac{\partial E_l}{\partial x_i} & = & 8 \sum\limits_k \frac{\left( ||m_i - m_k||^2 - ||M_i - M_k||^2 \right)}{||M_i - M_k||^2} \left( x_i - x_k \right) \\ \frac{\partial E_l}{\partial y_i} & = & 8 \sum\limits_k \frac{\left( ||m_i - m_k||^2 - ||M_i - M_k||^2 \right)}{||M_i - M_k||^2} \left( y_i - y_k \right) \end{array}
$$

This form of energy is easy to compute and gives good results as long as the surface is simple. But when the surface is difficult to map (when the total curvature is too large), some triangles reverse their orientations. One can notice this effect in figure 3. In figure 3a we show two objects: object 1 on the left and object 2 on the right. Object 2 is just object 1 with a little band added near the equator. In figure 3b we see the results of minimization,

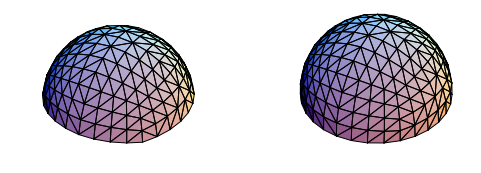

Fig. 3.a: Object 1 and object 2

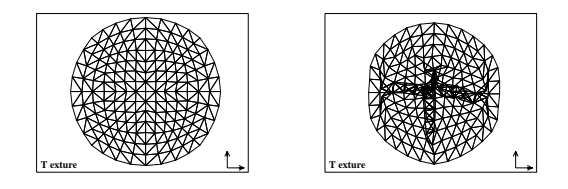

Fig. 3.b: The two maps.

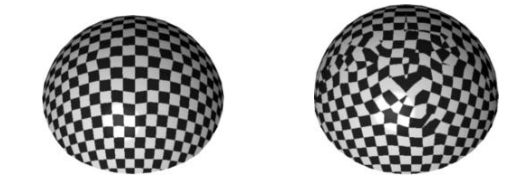

Fig. 3.c: Rendered objects.

Fig. 3: Problems with length based energy. orthogonally mapped into texture space: the contraction becomes too high at the center and the best solution to preserve the lengths is to ''fold'' the map. This is a direct consequence of the fact that the energies of two symmetrical triangles are the same. The same problem occurs with linear springs. If one compresses a spring along its axis, it bends and its projection onto its axis may overlap. This phenomenon is named *buckling* (see [7]) in elasticity. The final result is chaotic, in the sense that compressing two almost identical springs may produce two very different results.

The two main problems with energy measure  $E_l$  are that, firstly, the final state of the map becomes unstable when the object is complex. We can see for example in figure 3 that the symmetry along the  $X$  and  $Y$  axes is broken in the map. The result may depend strongly on small numerical errors. Secondly, the rendering is poor when some triangles have reversed their orientations. The patterns are multiplied, and grouped by triples, with opposite orientations. Such a final state is not acceptable.

## **2.5 A surface and length based energy.**

To solve the problem of overlapping regions in the texture map, a second term can be added in the energy formula. It is chosen so that wrongly-oriented triangles will have a high energy. Energy  $E<sub>s</sub>$  is defined using the difference of signed areas for each triangle. It can be computed with cross products in  $\mathbb{R}^3$  and determinants in the texture plane. The final energy is a linear combination of  $E_l$ and  $E_s$ . By default we take the arithmetic mean.

$$
E_s \hspace{2mm} = \hspace{2mm} \sum_{M_i\,M_j\,M_k\,\text{triangle}} \frac{\left[\det(\overrightarrow{m_i m_j},\overrightarrow{m_i m_k}) - \left|\left|\overrightarrow{M_i\,M_j}\wedge\overrightarrow{M_i\,M_k}\right|\right|\right]^2}{\left|\left|\overrightarrow{M_i\,M_j}\wedge\overrightarrow{M_i\,M_k}\right|\right|}
$$

For this definition, the surface is implicitly supposed to be orientable, and with all triangles  $M_i M_j M_k$  described in a direct sense, according to the normal. Again we normalize  $E_s$ . The

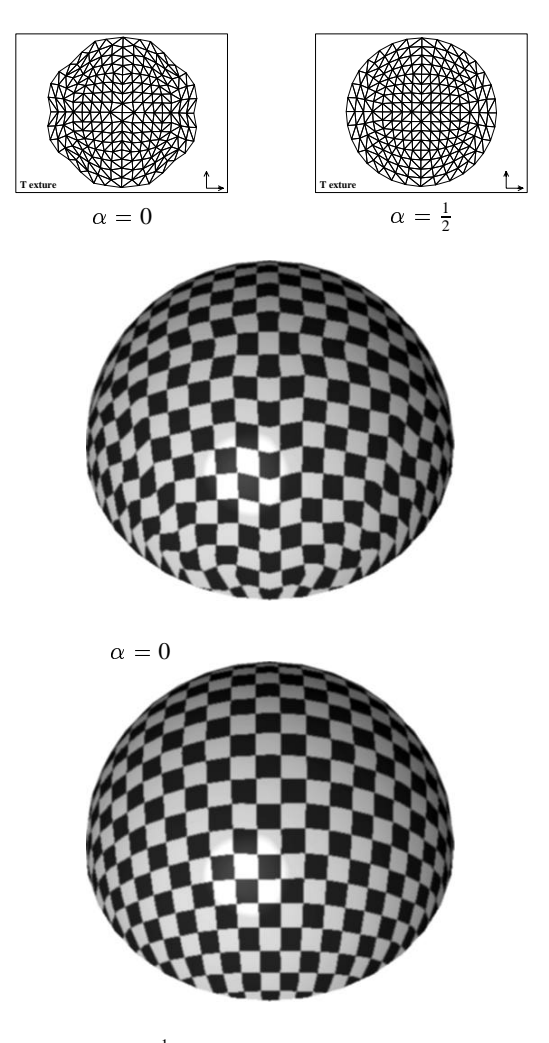

$$
\alpha = \tfrac{1}{2}
$$

Fig. 4: Object 2 from figure 3 optimized with  $E = \alpha E_l + (1 \alpha$ ) $E_s$ .

dimensions of  $E_l$  and  $E_s$  are identical, which justifies the final form:

$$
E=\alpha E_l+(1-\alpha)E_s
$$

where  $\alpha$  is a real coefficient to be taken between 0 and 1.

Gradient  $\nabla E$  is a degree three polynomial in  $x_i$  and  $y_i$  which can be quickly computed. Thus, a conjugate gradient method can be used to find the best mapping function [18].

Case  $\alpha = 1$  correspond to  $E_l$  and is not satisfactory. Figure 4 shows that  $\alpha = 0$  is not good either. The problem is that there are an infinite number of triangles with the same surface. In particular, when a vertex is translated in a parallel direction with the opposite edge, the surface does not change. This explains why triangles appear so stretched close to the border of the object. However, we have measured the surface differences surface, and our experience is that the differences between planar and 3-D triangles was less than 0:1%. A good result is obtained in figure 4 by combining both terms of the energy. Depending on the geometry, the optimal

visual effect is obtained by tuning  $\alpha$  between 0 and 1. In many cases,  $\alpha = \frac{1}{2}$  is satisfactory.

There are still some objects for which optimization with any value of  $\alpha$  would give bad results. In these cases, the problem results from the fact that the object is too complicated to be mapped with a single image. The solution is then to use atlases, as we will show in the next section.

## **3 Use of atlases.**

As we have noticed in the previous section, a global continuous mapping function may excessively distort the image of a complex or a highly curved object. The natural way to solve this problem is to split the object into several independent regions. The practice has been to do so implicitly using the construction of the object. For example in [16], a textured teapot is split into three parts whose shape comes from the patch description. To be as general as possible, we disconnect the texturing regions from the 3-D representation of the surface: the user may want to represent a surface mapped only partially (for example, an object with a logo stuck on), with different textures, such as a patchwork, or with local discontinuities (as on some clothes). Thus we introduce a data structure called an ''atlas'' which is derived from the notion of atlas used in differential geometry [14, 21]. In our case, an *atlas* is composed of a set of *charts*  $\{\phi_1, ..., \phi_n\}$ , where each  $\phi_i$  is an application from a subset  $U_i$  of the surface to the Euclidean plane, such that:

 $\bullet \{U_1, \ldots, U_n\}$  is a cover of the surface,

• each  $\phi_i$  is continuous inside the faces, and discontinuities are allowed along edges

• for  $i \neq j$ ,  $\phi_i$  and  $\phi_j$  do not overlap except on the edges.

Each chart is associated to its own image. The words *atlas* and *chart* have here slightly different meanings than the ones mathematicians give them, due to differences in the regularity and boundary conditions, but the main idea of atlases is kept: the covering of a surface.

Good atlases are closely linked to the geometry of the object and can be difficult to build. Hence in the first subsection we present an algorithm to automatically build an atlas from scratch. Then we describe in the second subsection an interactive tool which makes easy the manipulation of atlases and of texture mappings for a given polyhedral surface.

## **3.1 A creation tool.**

To automatically define an atlas, it seems natural to use the curvature information: a surface is developable (isometric to a plane) if and only if the curvature matrix has a zero determinant [9, pp. 194-197]. In fact, a first rough subdivision of the surface in buckets is made using only the normal vectors of the surface and then the curvature information is used to control the merging of adjacent buckets and obtain the atlas. Then the regions are flattened on the texture plane (a more detailed description of the whole process can be found in [15]). The curvature information is essential in our computation. Let us describe first how we proceed to get this information.

#### **3.1.1 Computing the curvature.**

There exist precise but costly algorithms to compute the curvature of a polyhedral surface [19]. Since interactive visual feedback is

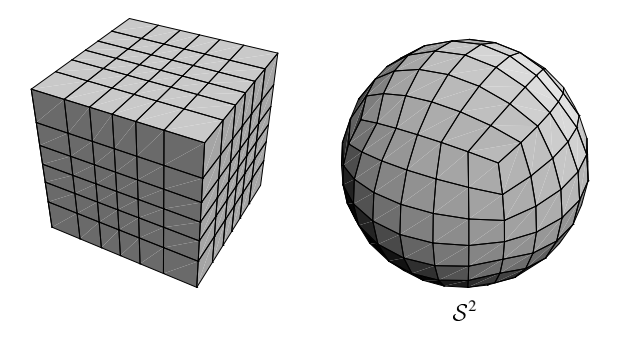

Fig. 5: Uniform cover of the sphere  $S^2$ .

one of our main goals, we designed a very fast algorithm, whose results are accurate enough for our needs. Let  $u$  be a tangent vector to the surface and  $N$  the Gauss map [21] which associates to each point of the surface the unit normal vector at that point. The unit normal vector is represented as a point on the unit sphere  $S<sup>2</sup>$ . Curvature in direction u is defined by the formula [9, pp. 135-151]:

$$
C(u) = u \cdot d\underline{N}(u) \tag{7}
$$

We use finite differences to approximate derivatives. Normals must be evaluated at three close, non-aligned locations to evaluate the three coefficients of the curvature matrix . We use smoothed normals coming from the rendering procedure. We put normal N at the center of gravity of the face,  $G$ . We get the point  $G$ , normal N, and a set of vertices  $S_i$  associated to normals  $N_i$ . With this data we seek to evaluate  $dN$ : we must find a symmetrical linear map L in the tangent plane  $\mathcal{P} = (G, \{N\}^{\perp})$  such that, for all i,  $\mathcal{L}(GS_i)$  draws nearer to  $N_i - N$ . Formula 7 shows that the matrix of the linear map  $\mathcal L$  is also a curvature matrix. To eliminate the case of non-planar facets, all differences  $N_i - N$  are projected in plane  $P$ . Coefficients of curvature are then computed using a least-squares method. The reader is referred to Appendix B for the details.

#### **3.1.2 Subdividing the surface.**

The Gauss map defines for each surface a partition of  $S^2$  into areas of various densities. To efficiently define an atlas of connected regions related to curvature information, we introduce the buckets induced by a homogeneous cover C of  $S^2$  as shown in figure 5: the *buckets* are the maximal connected regions of the surface, composed of faces which normal vectors belong to the same element of <sup>C</sup>.

A connectivity graph  $\mathcal{G}_B$  is built from the sets of buckets, adding an edge between two buckets when they have a common boundary (see figure 6).

#### **3.1.3 Merging of buckets.**

To keep control of the distortion when merging two adjacent regions of the subdivision, we define a notion of similarity on the set of buckets. To each bucket  $\beta$  we compute the following information which will be used in defining the similarity:

•  $N_{\beta}$ : average of normal to faces in bucket  $\beta$ .

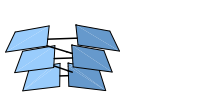

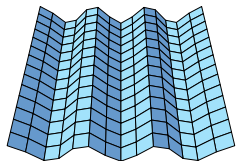

Fig. 6: The battered surface is represented by the buckets whose connectivity graph is on the right of the figure. One can see how this surface is simplified: only 6 average directions are kept from the initial surface.

 $\bullet$   $\beta$ : average of directions of maximal curvature.

Besides these geometric attributes, we use the connectivity graph  $\mathcal{G}_{\beta}$  defined in the last subsection. Between two neighboring buckets  $\beta_1$  and  $\beta_2$  we introduce the similarity  $d(\beta_1, \beta_2)$ :

$$
\delta N = \frac{N_{\beta_1} - N_{\beta_2}}{||N_{\beta_1} - N_{\beta_2}||}
$$
  

$$
d(\beta_1, \beta_2) = (1 - |\delta N \cdot \beta_1|)^2 + (1 - |\delta N \cdot \beta_2|)^2
$$

An ultrametric (see [10]) on the set of regions is then defined by:

$$
d(\mathcal{R}_1,\mathcal{R}_2) = \min_{\beta_1 \in \mathcal{R}_1, \ \beta_2 \in \mathcal{R}_2} d(\beta_1,\beta_2)
$$

Given a threshold value  $d$ , we build a segmentation of the object by merging all region whose distances are below <sup>d</sup>. The edges of the connectivity graph are sorted with respect to their corresponding similarity values in a preprocessing phase in which we sort the edges of graph  $\mathcal{G}_{\beta}$  according to d. The selection of the n first edges on the connectivity graph will trigger  $n$  successive unions of the adjacent regions associated with the edges. The user can then choose the number of charts in the atlas by selecting a number corresponding to the number of edges in  $\mathcal{G}_{\beta}$ .

#### **3.1.4 Flattening the regions.**

Once the segmentation is computed, the last step is to flatten the regions in order to define the charts. We use a region growing algorithm in which new faces are added in such a way that the surface's geometry is not distorted too much and so that the final energy of flattened pieces not too high. We first pick up one face of each region, orthogonally flatten it with respect to its normal, and then depth-first traverse the faces graph from the initial facet. For each new vertex  $M_i$  adjacent to two already fixed points, the location  $m_i$  of  $M_i$  in texture space is computed taking the average of the  $A_{ik}(M_i)$  over all the triangles  $M_iM_jM_k$  such that

1.  $M_j$  and  $M_k$  have the corresponding points  $m_j$  and  $m_k$  in texture plane and

- 2.  $A_{ik}(M_i)$  is such that the following two triangles are similar:
- the triangle defined by the projection of  $M_i$   $M_j$  and  $M_k$ orthogonally w.r.t. the face  $M_i$   $M_j$   $M_k$  and
- the triangle  $(A_{ik}(M_i), m_i, m_k)$ .

This atlas creation algorithm is useful if the surface is complex, but it may not be entirely satisfying. For this reason we provide the set of interactive functions to manipulate atlases described below.

Three coefficients because the curvature matrix is symmetric.

## **3.2 An interactive tool.**

As emphasized in [12], interactivity is important when texturing 3D shapes.

**3.2.1 Drawing an atlas.**

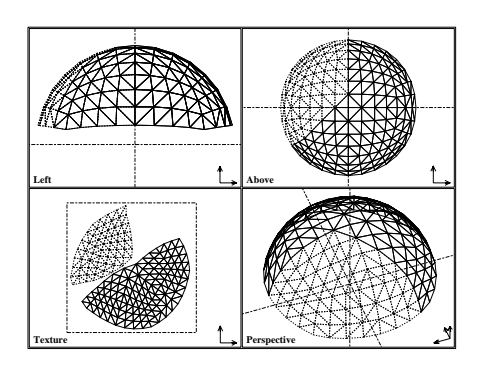

Fig. 7: Sphere portion associated with a two-charts atlas.

To visualize an atlas on the screen, we use two displays, one showing a wire frame projection of the polyhedral surface and the other showing the chart represented by the same network of polygons after the mapping transformation (see Figure 7). The chart is put in a special *Texture* view. The current chart and the selected points are highlighted in all the views.

#### **3.2.2 Data structures.**

To compute the texture mapping inside a face, the positions in the texture plane of all of its vertices are needed. Then, the rendering is computed using an algorithm similar to color calculation for Gouraud shading [11, 20]. Since local discontinuities are allowed along edges, a vertex may have as many 2-D positions as there are faces adjacent to it. Thus, an atlas depends on the location in the texture plane of the *angles*  $(v_i, f_j)$  where  $v_i$  is a vertex belonging to face  $f_j$  (see Figure 8.a). To avoid redundancies, angles are regrouped in *sectors*: sets of connected angles for which the mapping function is continuous (see Figure 8.b). The mapping function is then defined by a position in the texture plane for each sector. All sectors belonging to the same vertex are stored in a linked list. Pointers to the list heads are stored in an array associated with the 3-D vertices of the surface. Access to a sector and data structure modifications can be computed in almost constant time.

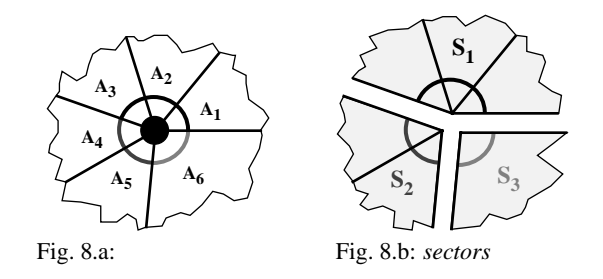

Fig. 8: Case of a vertex corresponding to three *sectors* and six *angles*.

#### **3.2.3 Interactive functions.**

To modify an existing atlas, the user is provided with several types of interactive functions which operate in the texture plane.

**Positioning functions** let the user adjust the scale, stretch, angle and position of the whole atlas or of each chart using linear transformations. Finer-grained operations are obtained by selecting only a group of sectors. A function to align a set of sectors in the  $x$  or  $y$  direction is also provided. This simple function is very useful when one wants the edges of the charts to exactly match the border of a texture.

**The constraint function** marks sectors for the optimization procedure. Sectors can be fixed in  $x$ ,  $y$ , or along both axes. With this function, one can adjust sectors in the mapped image so that a specific pattern lies precisely on a given place of the surface, and let all the rest of the texture be optimized.

**The cut function** defines discontinuities in the charts. Cuts can be seen as the snips of a tailor's scissors inside the piece of material that may stretch or shrink during the optimization procedure. The user gives a path along the edges which must not self-intersect. The chart is then possibly separated into several charts, or may be only internally cut.

**The merge function** reconnects charts along a given path. Faces connected do not necessarily belong to different charts. The user can either select the connection path, or pick two charts and let the program find the common edges and the best displacement to attach the first chart to the second.

**The optimization function** improves the charts, taking into account the user specified constraints. Parameter  $\alpha$  of the energy can be adjusted for special cases.

Note the difference between the constraint and the merge function: using the constraint function, one may fix sectors together corresponding to the adjacent path of two charts, producing the same visual result in a texture space as a merge between these two charts. But a call to the optimization function will lead to different results:

 when the charts have been merged, the optimization is performed on the resulting charts and globally reduces the distortion. The sectors belonging to the common path may have moved during this process.

 on the other hand, when the sectors of the common path have been fixed together, two optimization processes are performed independently, one for each chart, keeping the fixed sector in the same position in the texture space.

## **4 Applications in the field of animation.**

The tool we have described has been built principally for static objects. Nevertheless, it appears that special effects in animation could be obtained very easily.

One example consists in moving and distorting some charts of the object. The result is a sliding texture onto a fixed shape. For example, one can draw a scrolling text onto any shape by simply translating down the chart of the object.

Another example involves interpolated objects. In this case, it is

generally difficult to obtain a deformation that mimics an elastic deformation. Optimizing the mapping function with the criterion described previously can replace the 3-d elasticity system by a 2-d optimization which is simpler and faster. To obtain a realistic deformation of a textured object, one has to optimize the chart of the undeformed object, then apply any geometric transformation to it, and optimize again constraining the edge points not to move. This constraint corresponds to the fact that the piece of texture used for the object does not change with time. We made a short test animation in which the deformation was obtained by interpolating between key-objects, and it appeared that the mapping function could also be interpolated, thus requiring only a few optimizations, one for each key.

## **5 Remarks on Figures.**

Let us add some comments on the figures appearing at the end of the paper:

 Figure 9 shows the different effects obtained using cylindrical and spherical projections of a checkerboard as a texture mapping onto the Utah teapot. We also display the same teapot textured with our tool, thus demonstrating automatic creation of an atlas and the use of interactive functions. Here the atlas is composed of four charts: the spout, the handle, the cap and the body of the teapot. The common boundaries of the cap and the body of the teapot are fixed in the texture plane to ensure visual continuity between the two charts. We see in this figure that the distortion is very low.

 The last two pictures illustrate the capabilities of atlases. Each shows geometrical objects whose atlases have been split into several charts (4 charts per object).

## **6 Conclusion.**

We have presented a method for measuring the deformation energy of the mapping of an image onto a surface. The measure proposed here is an approximation of the integral of the Green-Lagrange deformation tensor. It can be minimized in real time and gives accurate results.

We have also addressed the problem of segmenting a 3D object in regions on which the mapping is not too distorted. We solved the problem by introducing the concept of an atlas together with interactive functions to edit and manipulate atlases and data structures which are efficient for these operations. We described a method which for any object automatically generates atlases, and we showed how to efficiently merge charts on an existing atlas. Efficient merging uses segmentation techniques based on curvature and ultrametrics. Specific data structures are proposed to handle atlases efficiently.

Acknowledgements: We wish to thank Alain Chesnais for revising an early version of this paper, Lars W. Ericson for carefully proof-reading the manuscript, Francis Lazarus, Arghyro Paouri, Marie-Luce Viaud and Jean-Luc De Antoni for their help during modeling, and the audiovisual department of INRIA for the photos and videos.

## **References**

[1] **C. Bennis, J.M. Vezien, G. Iglesias,** *Piecewise flattening for non-distorted texture mapping.* SIGGRAPH 91, Proc. of Computer Graphics, 25(4):237-246. July 1991.

- [2] **E.Bier, K.Sloan,** *Two-part texture mapping.* IEEE Computer Graphics and applications, 40-53. September 1986.
- [3] **J. F. Blinn and M. E. Newell,** *Texture and Reflection in Computer Generated Images.* Communications of the ACM, 19(10):542-547. October 1976.
- [4] **J. Bloomenthal,** *Modeling the mighty maple.* SIGGRAPH 85, Proc. of Computer Graphics, 19(3):305-311. July 1985.
- [5] **E. Catmull,** *A subdivision algorithm for computer display of curved surfaces.* Phd dissertation, University of Utah. December 1974.
- [6] **P. Ciarlet,** *Mathematical Elasticity, Vol. I, 3-Dimensionnal Elasticity.* North Holland, 1988
- [7] **R. M. Christensen,** *Mechanics of Composite Materials.* McGraw-Hill, 1967
- [8] **F. Crow,** *Summed-area tables for texture mapping.* SIGGRAPH 84, Proc. of Computer Graphics, 18(3):207-212. July 1984.
- [9] **M.P. Do Carmo,** *Differential Geometry of curves and surfaces.* Prentice-Hall, Inc. 1976.
- [10] **E. Diday, J.C. Simon,** *Clustering Analysis.* Communication and Cybernetics, 10, Digital pattern recognition, 47-94. 1976.
- [11] **J.D. Foley, A. van Dam, S.K. Feiner and J.F. Hughes,** *Computer Graphics, Principles and Practice, 2nd edition.* Addison-Wesley, 1990
- [12] **P. Hanrahan, P. Haeberly,** *Direct WYSIWYG painting and texturing on 3D shapes.* SIGGRAPH 90, Proc. of Computer Graphics, 24(4):215-223. August 1990.
- [13] **P. S. Heckbert,** *Survey of Texture Mapping.* IEEE Computer Graphics and Applications 6(11):56-67. November 1986.
- [14] **M. Hirsch,** *Differential topology.* Graduate texts in mathematics 33, Springer-Verlag. 1976.
- [15] **J. Maillot,** *Trois approches du plaquage de texture sur un objet tridimensionnel.* These de doctorat en sciences, Universite de Paris-Sud, Centre d'Orsay, may 1992.
- [16] **S.D. Ma, H. Lin,** *Optimal texture mapping.* EUROGRAPHICS 88, 421-428. September 1988.
- [17] **J. E. Marsden, T. J. R. Hughes,** *Mathematical Fundations of Elasticity.* Prentice Hall, 1983
- [18] **W. H. Press, B. P. Flannery, S. A. Teukolsky and W. T. Vetterling,** *Numerical Recipes.* Cambridge University Press, Cambridge, 1986
- [19] **P. Sander, S. Zucker,** *Inferring surface trace and differential structure from 3-D images.* Rapport de recherche No 1117, INRIA. 1989.
- [20] *Graphic library, programming guide.* Silicon Graphics manual, IRIS 4D VGX series.
- [21] **M. Spivak,** *A comprehensive introduction to differential geometry, Vol I.* Publish or perish, Inc., Berkeley. 1979.

## **A Derivation of equation 5.**

All norms on the vector space of  $2 \times 2$  matrices being equivalent, we take the Euclidean norm. It is basis independent because an easy calculation shows that  $||M|| = \text{tr}(M^{\dagger}M)^{\frac{1}{2}}$ , tr being the trace i.e. the sum of diagonal coefficients. Now

$$
E = \int \int_U \left\| \left( \begin{array}{cc} \frac{\partial \phi}{\partial u}^2 - 1 & \frac{\partial \phi}{\partial v} & \frac{\partial \phi}{\partial v} \\ \frac{\partial \phi}{\partial u} \cdot \frac{\partial \phi}{\partial v} & \frac{\partial \phi}{\partial v}^2 - 1 \end{array} \right) \right\|^2 du dv
$$
  
= 
$$
\int \int_U \text{tr}((I_\phi - \text{Id})^t (I_\phi - \text{Id})) du dv
$$
  
= 
$$
\int \int_U (\frac{\partial \phi}{\partial u}^2 - 1)^2 + 2(\frac{\partial \phi}{\partial u} \cdot \frac{\partial \phi}{\partial v})^2 + (\frac{\partial \phi}{\partial v}^2 - 1)^2 du dv
$$

## **B Computation of the curvature matrix.**

Let  $n_i$  and  $s_i$  be the projected normals and vertices on  $P$ , written in the same basis,  $G$  being the origin. By the definition of  $P$ , the projection of  $N$  is the zero-vector. In a basis of the tangent plane, the curvature matrix is written as  $C = \begin{pmatrix} a & b \\ b & c \end{pmatrix}$ . We have to minimize:

$$
A = \sum_{i} ||Cs_i - n_i||^2
$$

We set  $\sigma_x = \sum s_i^x, \sigma_y = \sum s_i^y, \sigma_{xy} = \sum s_i^x s_i^y$ , and we get:

$$
d = (\sigma_x + \sigma_y) (-\sigma_{xy}^2 + \sigma_x \sigma_y)
$$
  

$$
\begin{pmatrix} a \\ b \\ c \end{pmatrix} = \frac{1}{d} M_1 \cdot M_2
$$

with

$$
M_1 = \begin{pmatrix} -\sigma_{xy}^2 + \sigma_x \sigma_y + \sigma_y^2 & -\sigma_{xy} \sigma_y & \sigma_{xy}^2 \\ -\sigma_{xy} \sigma_y & \sigma_x \sigma_y & -\sigma_x \sigma_{xy} \\ \sigma_{xy}^2 & -\sigma_x \sigma_{xy} & \sigma_x^2 - \sigma_{xy}^2 + \sigma_x \sigma_y \end{pmatrix}
$$
  
and 
$$
M_2 = \begin{pmatrix} \sum_{\substack{s_x^x, n_y^y + \sigma_y^y \\ \sum_{\substack{s_y^x, n_y^y + \sigma_y^y \\ \sum_{\substack{s_y^y, n_y^y + \sigma_y^y \\ s_y^y + \sigma_y^y}}}} \end{pmatrix}
$$

Eigenvectors  $v$  and eigenvalues  $\alpha$  are given by:

$$
v_{\pm} = \begin{pmatrix} 2b \\ c - a + \end{pmatrix} , \quad \alpha_{\pm} = \frac{1}{2} (\text{tr}(C) + )
$$
  
with: 
$$
= \pm \sqrt{\text{tr}(C)^2 - 4 \det(C)}
$$

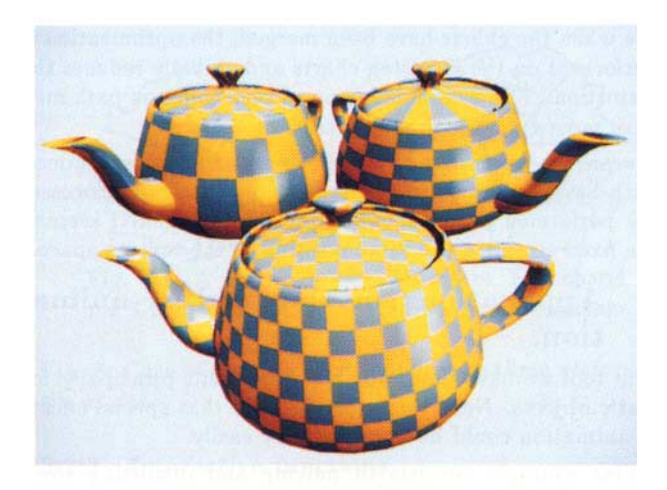

Fig. 9: Classical projections and optimized atlas.

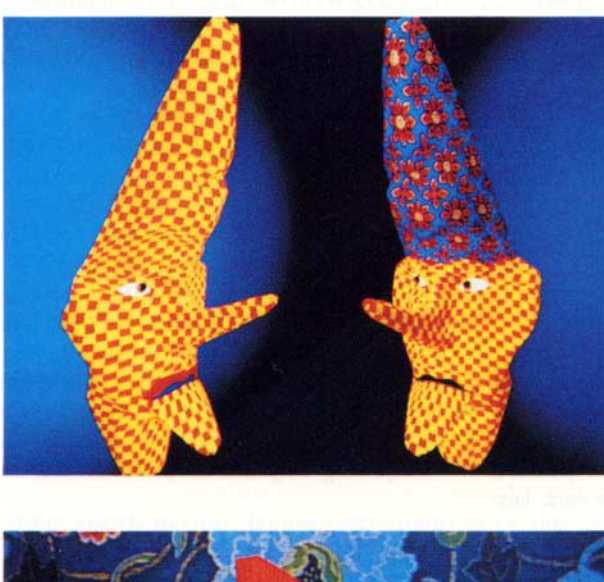

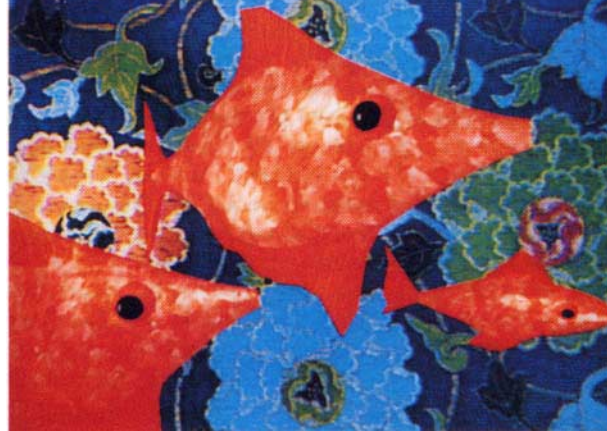